#### Improving Frame Timing Accuracy X, DRM and Mesa

#### Keith Packard keithp.com Valve

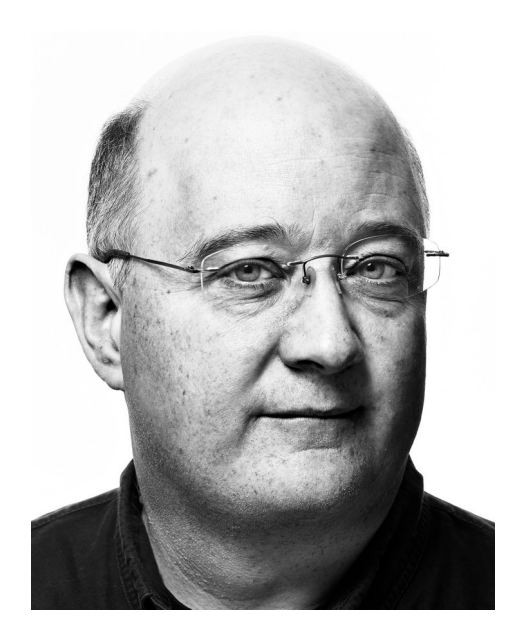

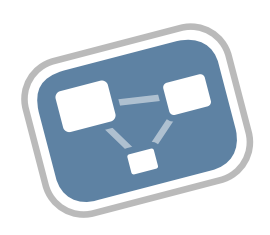

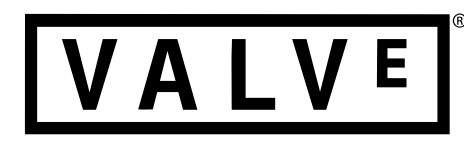

## Introduction

- What do we want?
	- Every frame displayed precisely when the application expects it.
	- "Fast enough" frame rate.
- Why is this hard?
	- Lots of moving parts:
		- application scene changes
		- compositing environment changes
		- power/thermal management
	- Asynchronous processing
		- Applications queue rendering to GPU
		- Display must wait for GPU completion

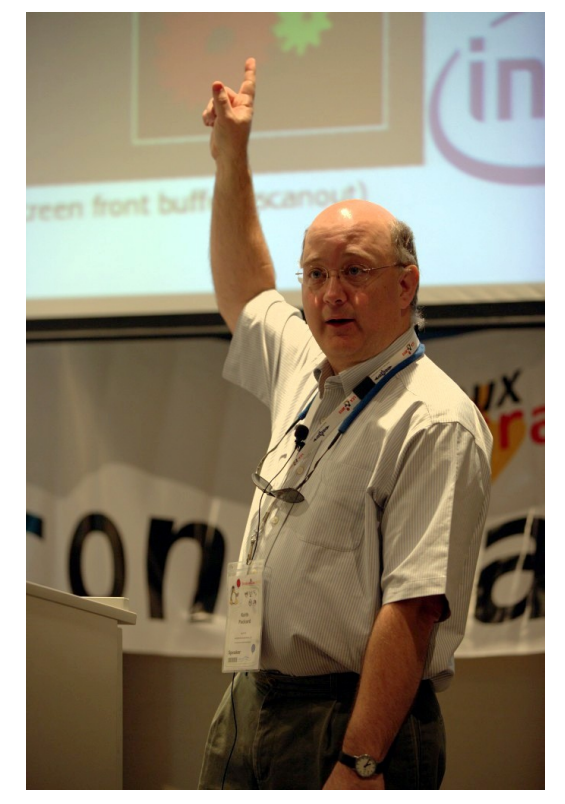

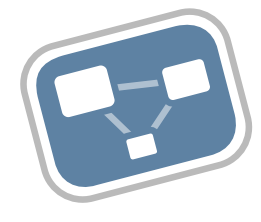

## Rate Limiting

- Keep apps from getting too far ahead
	- Avoid long delays when apps crash
	- Reduce resource consumption
	- Reduce lag
- "Buffer Back Pressure"
	- Allocate limited # of buffers
	- Block waiting for free buffer before drawing
- # of Buffers Varies
	- Depends on window system status
- Need a More Consistent Technique

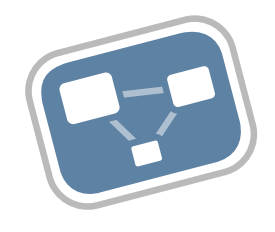

## Vblank Events

- Allow apps to know when VBlank happens
- RegisterDisplayEvent(VK\_DISPLAY\_EVENT\_TY PE\_FIRST\_PIXEL\_OUT\_EXT)
- Fence signaled at next Vblank
- Only works on direct Display targets
- Only works until you drop a frame
- Mixes Display action with Fences.

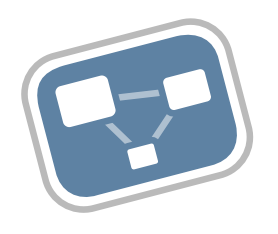

## Wait for Present

- Allow apps to know when Present happens
	- Directly throttle presentations
- Block thread waiting for specific present
	- No callbacks, no events
- Doesn't use fences in API
	- Much easier to implement
- Uses application-provided presentation ID
	- Wait display timing needs one of those too!

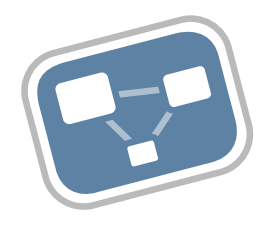

# Accurate Display Timing

- Tell apps when vblank will be before rendering starts
- Allow apps to specify when frames should be displayed
- Get frames displayed on time
- Tell apps when frames were displayed
	- And when rendering was complete, in the same time domain

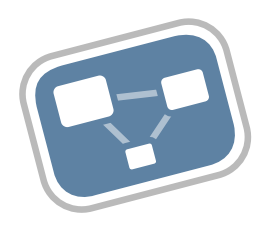

## OpenGL

- GLX\_OML\_sync\_control
	- Specify target present frame count
	- Avoids early frame presentation
- But, no feedback about when frames were actually presented
	- Many kludges required to guess
- GLX\_EXT\_swap\_control
	- Sets (min) number of frames per presentation
	- No feedback on actual presentation time.

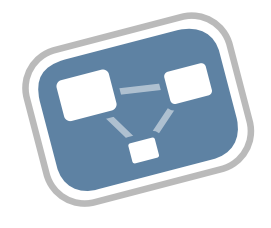

## Current Vulkan APIs

- GOOGLE\_display\_timing
	- Specify absolute (CLOCK\_MONOTONIC) time for frame
	- Feedback about when frames were presented
		- May be delayed by a long time (but not with Mesa).
- EXT calibrated\_timestamps
	- Get GPU/OS clocks values for the "same time"
	- Allows conversion between GPU and OS time domains

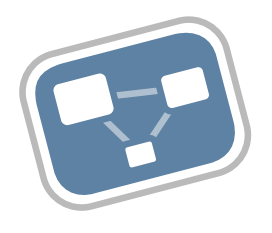

# Upcoming Vulkan Ideas

- Improve display timing
	- Deal with variable rate displays
	- Provide "display for at least this long" semantics
	- Find something better than "not before"
		- Clock skew and/or precision issues
		- But hardware can't do "nearest"
	- Split out presentation ID to new extension
		- ID shared with wait-for-present extension

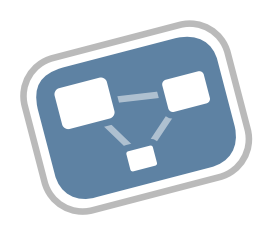

### X

- Present extension spec is ready
	- Specify target frame for PresentPixmap
	- Provides feedback on when PresentPixmap was processed
- But the implementation lags
	- When the desktop is composited

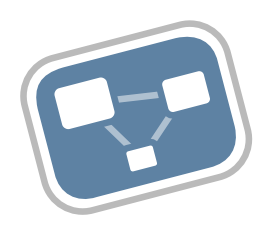

#### Current X Composited

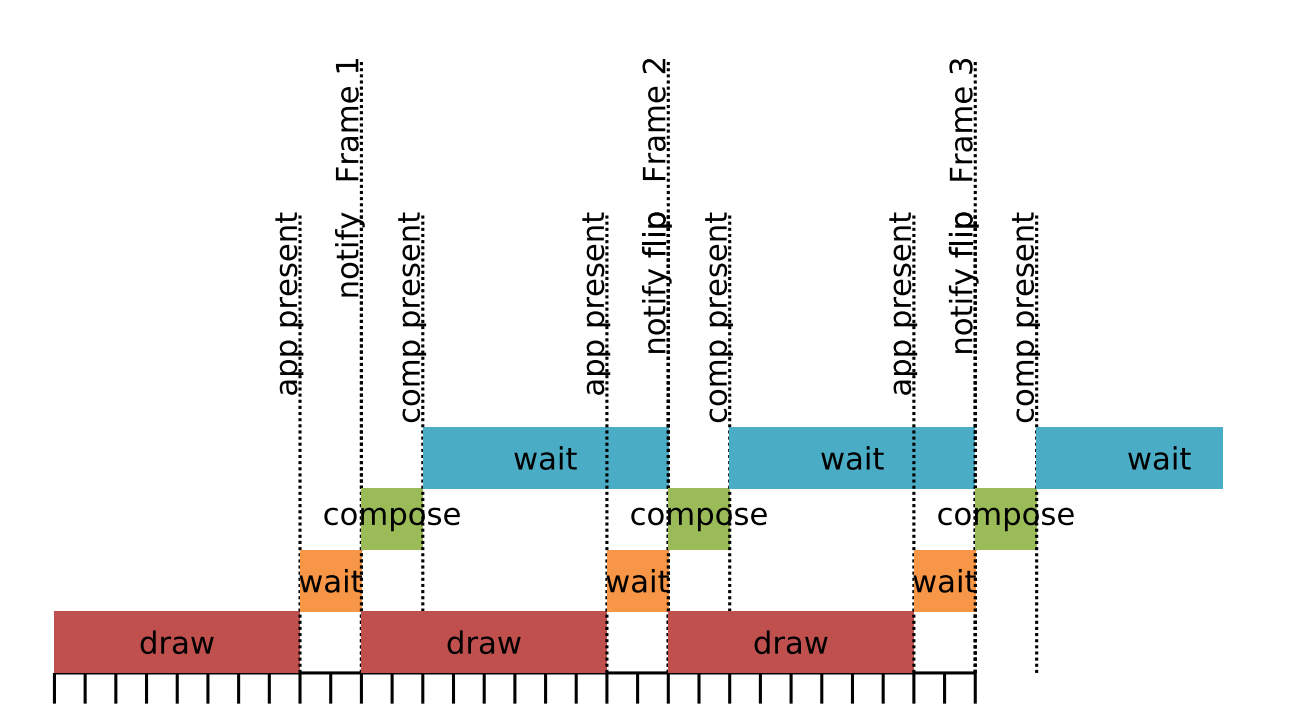

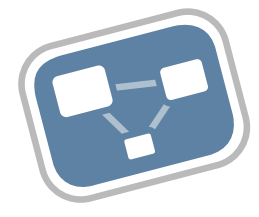

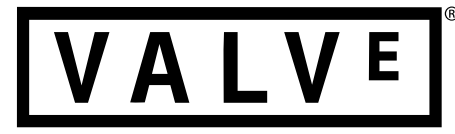

## Current X Compositing Process

- Each app rendering request generates damage events to compositor
- Compositor collects damage
- At 'suitable time', compositor draws and calls PresentPixmap

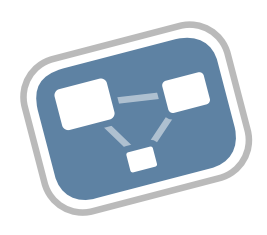

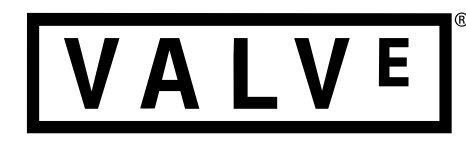

## Let X Composite Sometimes

- Compositor tells X which windows it can handle
- X server composites them when possible
- Eventual goal:
	- Share DRM compositor layer between window systems

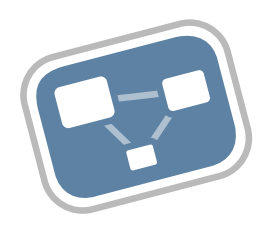

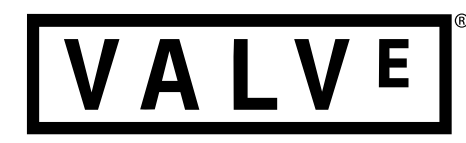

## Linux Flip API

- Current API is awkward
	- Finite event limit in kernel mixes flips and vblank notifies
	- Applications must work-around in user space
		- Test for failure, attempt to empty pending events, retry
	- Times in µS instead of nS
		- Doesn't match Vulkan time precision
- Single queue spot
	- Queue other buffers in user space
- No 'unqueue'
	- Commit to planned frame up front
- Blocks waiting for rendering(?)
	- The non-atomic path does
	- And I think the atomic does as well.
- Cannot actually support "Mailbox" mode.

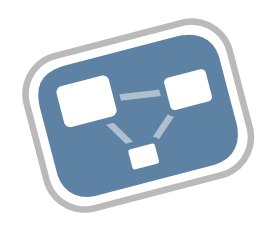

## Queue without blocking

- Kernel can move to HW when rendering completes.
- Allow user space to continue.
- Alternative is to have user space take an event and delay queuing until then.

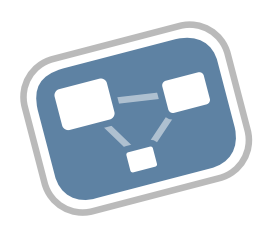

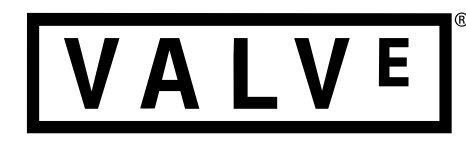

# Multiple flips queued

- For same frame
	- Kernel picks last one ready at vblank
	- Idles (and notifies) when possible
- For future frames
	- Allow user space to go idle for longer

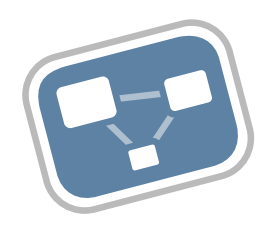

## Cancel queued entries

- Useful when queued for many future frames
	- avoid displaying from terminated apps
- Necessary if we don't get multi-queue
	- Handle all of that from user space

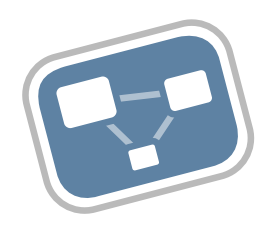

## Summary

- Extend Vulkan to provide more usable API
- Fix timing under composited X
- Enhance Linux flip API
	- Make flips more reliable
	- Support Mailbox mode
	- Provide ns resolution

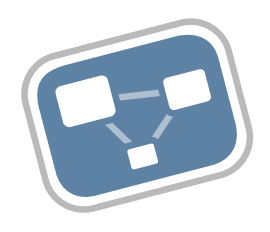

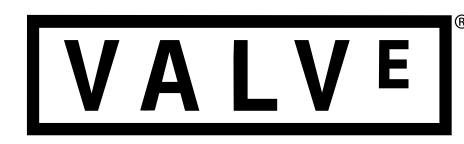

## Thanks!

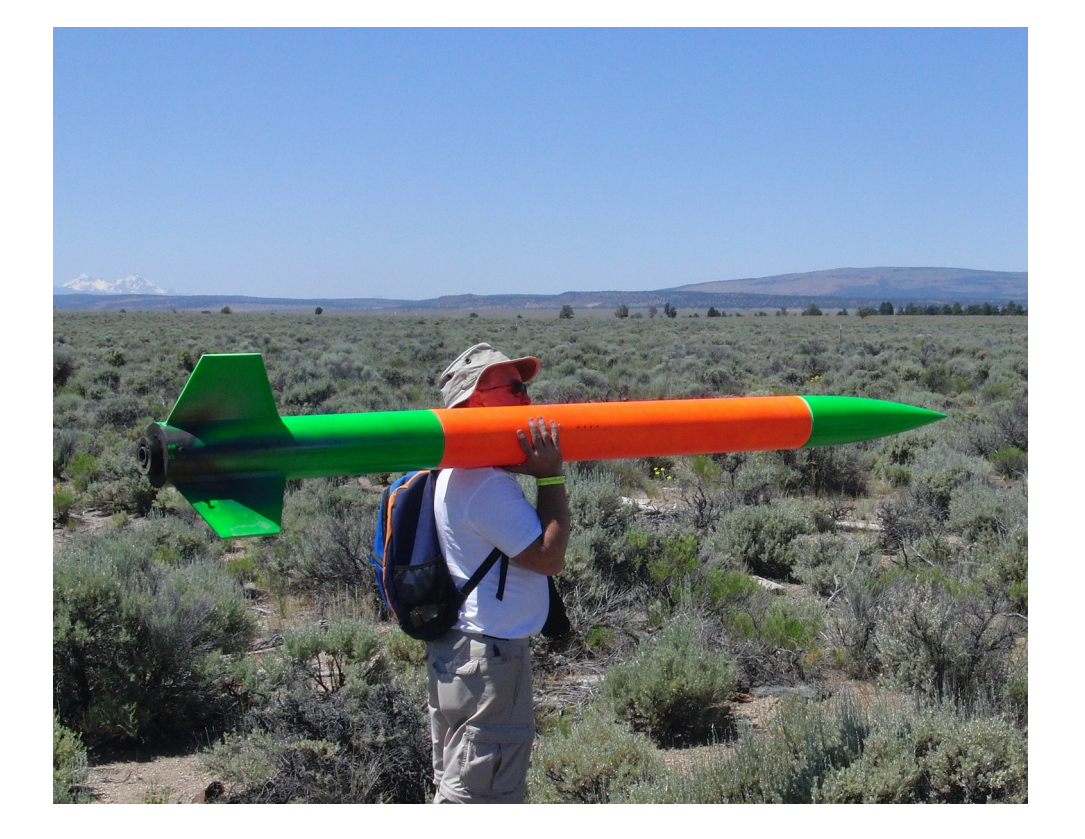

#### Keith Packard [keithp@keithp.com](mailto:keithp@keithp.com) Valve

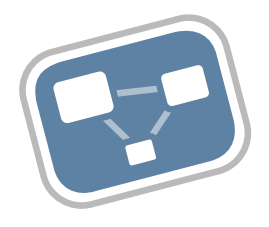

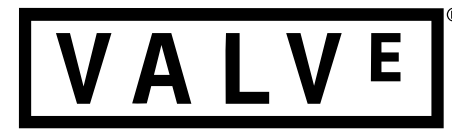